2024/04/26 06:59 1/3 BuildMaster

## **Table of Contents**

https://almbok.com/ Printed on 2024/04/26 06:59

2024/04/26 06:59 3/3 BuildMaster

## **BuildMaster**

https://inedo.com/buildmaster

BuildMaster is an automated deployment tool

Snippet from Wikipedia: BuildMaster

**BuildMaster** is an application release automation tool, designed by the software development team Inedo. It combines build management and ARA capabilities to manage and automate processes primarily related to continuous integration, database change scripts, and production deployments, overall releasing applications reliably. The tool is browser-based and able to be used "out-of-the-box". Its feature set and scope puts it in line with the DevOps movement, and is marketed as "more than a release automatigs together the people, processes, and practices that allow teams to deliver software rapidly, reliably, and responsibly." It's a tool that embodies incremental DevOps adoption.

BuildMaster is configured entirely through its UI, as opposed to scripts or XML-based configuration files. Although the primary web application is Windows-only, BuildMaster orchestrates Windows or Linux-based servers to perform various build-release-deploy actions.

Creative Commons Attribution-Share Alike 4.0

tool, programming, devopscreate

From:

https://almbok.com/ - ALMBoK.com

Permanent link:

https://almbok.com/tools/buildmaster

Last update: 2022/08/10 06:09

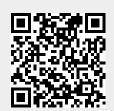